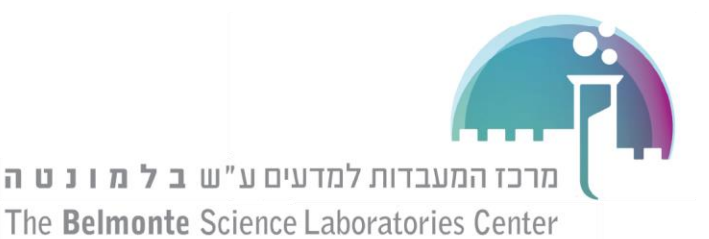

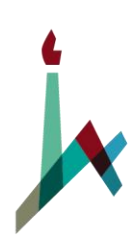

האוניברסיטה העברית בירושלים THE HEBREW UNIVERSITY OF JERUSALEM

**قانون نيوتن الثاني**

**الهدف**: اثبات قانون نيوتن الثاني )دراسة تأثير المتغيرات في قانون نيوتن الثاني على تسارع الجسم(: א. عالقة التسارع بالكتلة. ב. عالقة التسارع بالقوة.

- 
- ג. فحص قانون حفظ الطاقة أثناء الحركة.

المعدات: مدرج هوائي، رادار (Sensor Motion), كتلة ، عربة<sub>،</sub> بكرة وخيط.

## **وصف التجربة:**

في هذه التجربة سندرس تسارع الجسم المتحرك على مدرج هوائي بدون احتكاك. الجسم موصول بكتلة بواسطة خيط الذي يتحرك على بكرة بدون احتكاك كما هو موصوف في الشكل. التجربة تتم بواسطة جهاز مراقبة وهو عبارة عن رادار الذي يتتبع حركة الجسم ويقوم بقياس إزاحة الجسم خالل الزمن بحيث يمكن التحكم في هذا النظام بواسطة الحاسوب. يتم تمثيل النتائج التي نحصل عليها على شكل رسومات بيانية لإلزاحة كدالة للزمن. بمساعدة البرنامج في الحاسوب يمكن الحصول على رسومات بيانية للسرعة والتسارع كدالة للزمن.

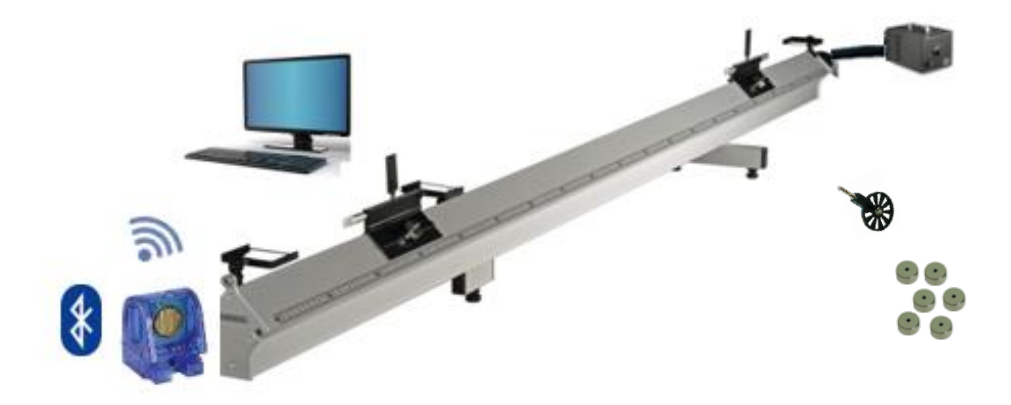

## **سير التجربة**

## **I. عالقة التسارع بكتلة الجسم ) قوة ثابتة(**

- .1 ركب مطاطة على أطراف المدرج.
- .1 وصل الجسم بطرف الخيط والكتلة بطرفه االخر بحيث يمر الخيط من خالل البكرة كما يظهر في الشكل اعاله. اختر خيطا بحيث يكون طوله مالئما لحركة الجسم ذهابا وايابا على المسار دون ان تصل الكتلة للأرض ( 70سم).

האוניברסיטה העברית לנוער THE HEBREW YOUTH UNIVERSITY

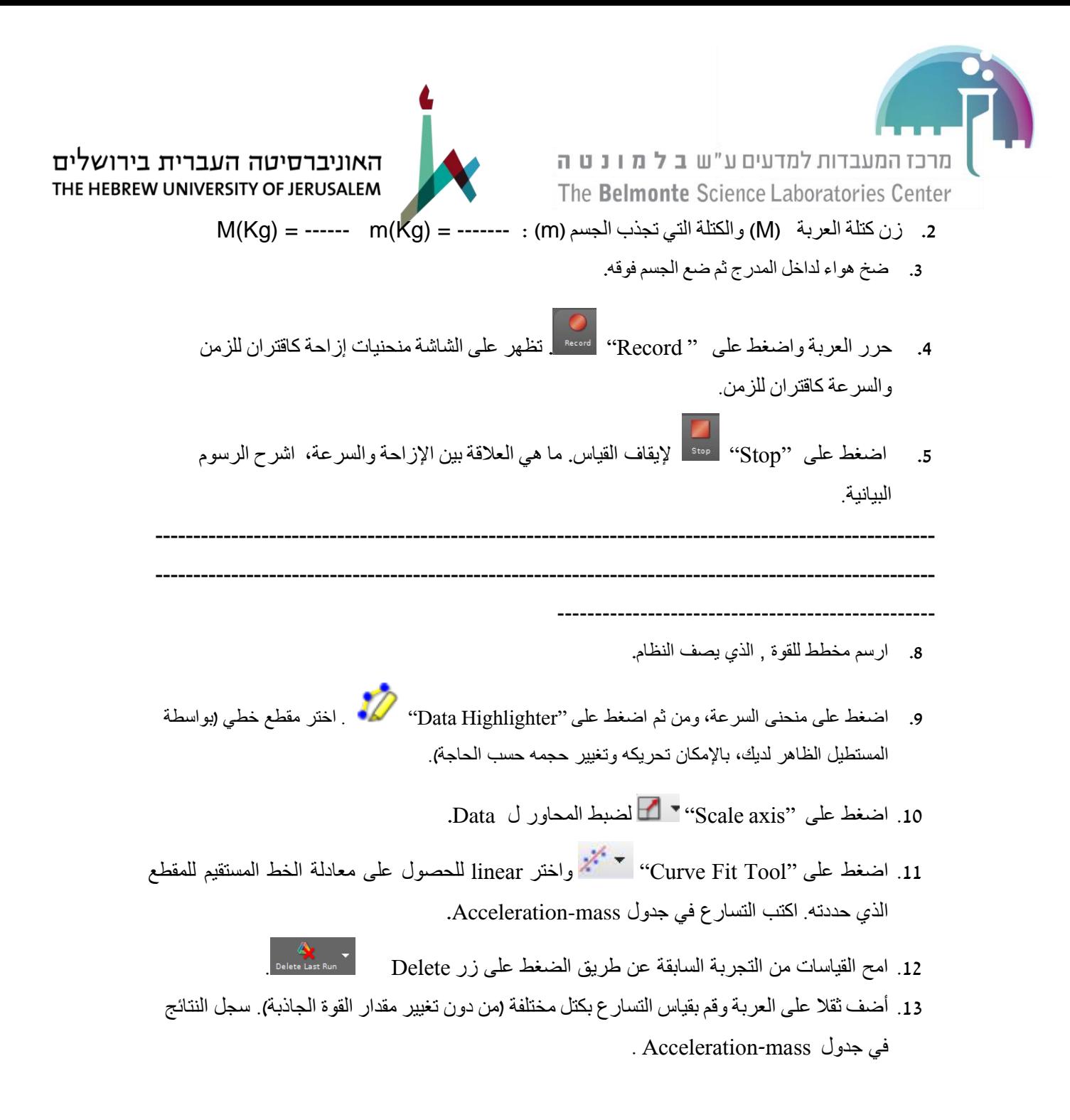

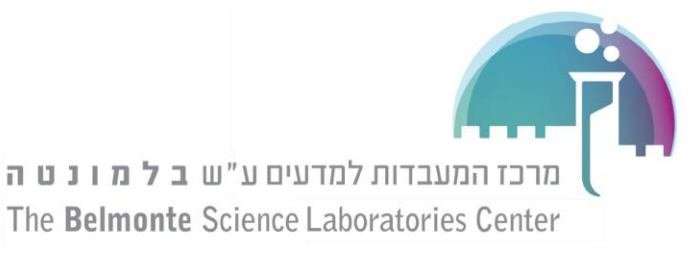

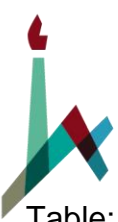

Table: **Acceleration-mass**

 $m(Kq)$  = ------ (m) كتلة العربة يشمل المسند (الذي في طرف العربة)

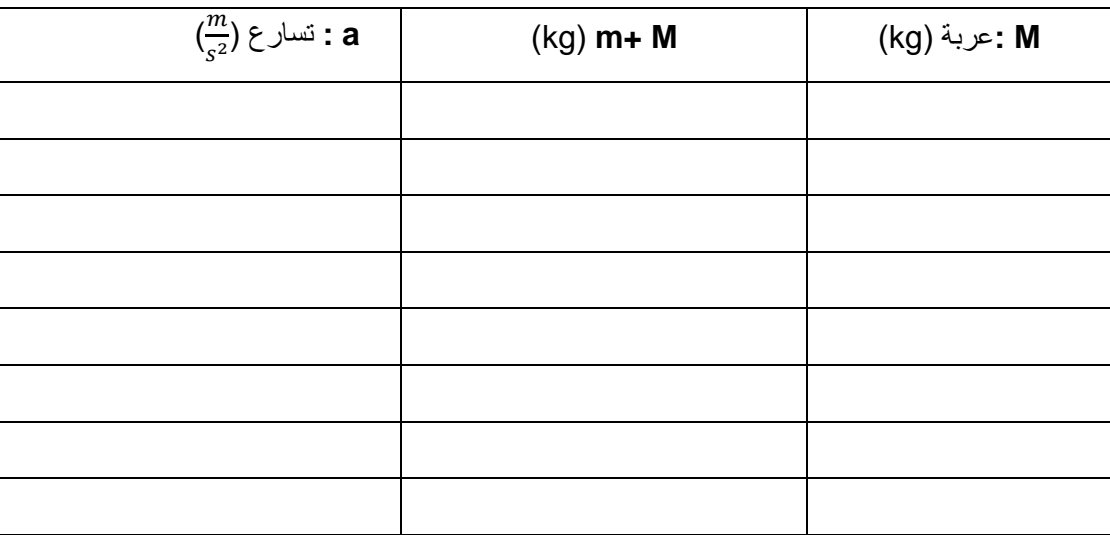

- .14 افتح برنامج Excel.
- .15 حدد القيم عن طريق الفأرة, اضغط على الزر اليميني بالفأرة, اختر Values Copy والصق في Excel.
- .16 كي تتحقق من وجود عالقة خطية بين الكتلة والتسارع تحت قوة ثابتة, قم برسم منحنى التسارع a كاقتران .**1/ (m+ M)** ل
- .17 ما العالقة التي حصلت عليها؟ ماذا يعني ميل الرسم؟ هل تطابق قيمة الميل مع قيمة القوة الجاذبة )المسببة للتسارع) (حسب قانون نيوتن الثاني) ؟

------------------------------------------------------------------------------------------------------- ---------------------------------------------------------------------------------------------------- ---------------------------------------------------

## **II**. **عالقة التسارع بالقوة )كتلة ثابتة(**:

في هذا القسم سنغير قيمة الكتلة التي تجذب الجسم (m (لكي نحصل على تغير في القوة. ولكن مع الحفاظ على كتلة كلية ثابتة للنظام. ولهذا يجب وضع الكتل على العربة من بداية التجربة ومن ثم نقلها واحدة تلو الأخرى خلال التجربة للكتلة التي تجذب الجسم. .18 احسب تسارع الجسم كما في القسم السابق مع تغيير الكتلة التي تجذب الجسم في كل مرة. سجل نتائجك في Acceleration-force الجدول

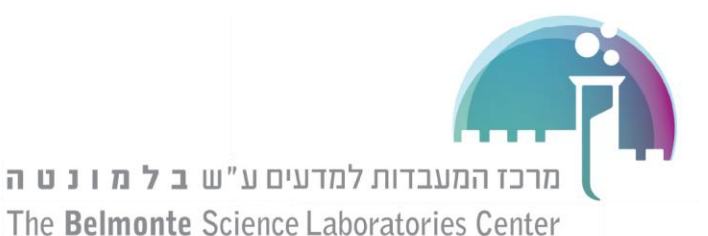

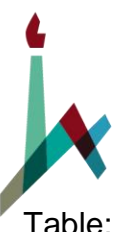

האוניברסיטה העברית בירושלים THE HEBREW UNIVERSITY OF JERUSALEM

Table: **Acceleration-force**

 $M+m$  ( Kg) = ------ ( $M + m$ ) in  $\mathbb{R}$  (Kg) =  $\mathbb{R}$ انتبه, القوة التي تعمل على النظام F مساوية لكتلة االثقال المعلقة ضرب تسارع الجاذبية.

F= mg

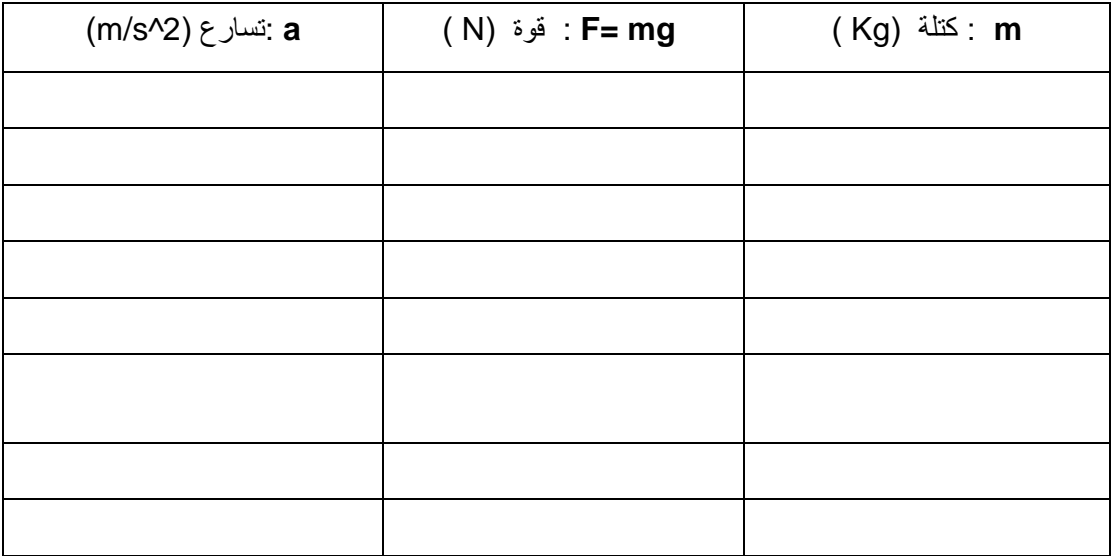

- .8 حدد القيم عن طريق الفأرة, اضغط على الزر اليميني بالفأرة, اختر Values Copy والصق في Excel.
- .9 كي تتحقق من وجود عالقة خطية بين الكتلة والتسارع تحت قوة ثابتة, قم برسم منحنى التسارع a كاقتران القوة **F**.

-----------------------------------------------------------------------------------------------------------------------------

.10 ما العالقة التي حصلت عليها؟ هل تطابق قيمة الميل مع قيمة القوة الجاذبة حسب قانون نيوتن الثاني ؟

. *------------------------*--